<<Dreamweaver8

<<Dreamweaver8

, tushu007.com

- 13 ISBN 9787500669883
- 10 ISBN 7500669887

出版时间:2006-7

页数:418

PDF

更多资源请访问:http://www.tushu007.com

<<Dreamweaver8

Dreamweaver 8  $17$ 

Dreamweaver 8

 $,$  tushu007.com

 $\text{CSS}$ 

 $,$  tushu007.com

## <<Dreamweaver8

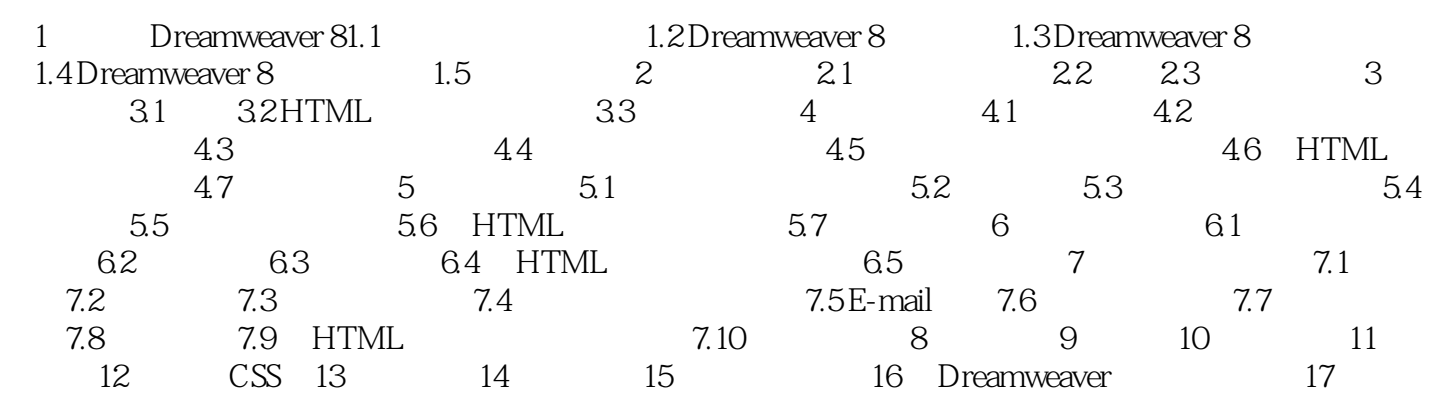

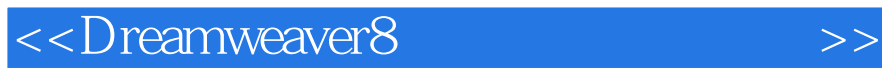

本站所提供下载的PDF图书仅提供预览和简介,请支持正版图书。

更多资源请访问:http://www.tushu007.com

 $,$  tushu007.com